## vetmeduni

Vizerektorat für Lehre und klinische Veterinärmedizin Veterinärmedizinische Universität Wien

Veterinärplatz 1, 1210 Wien

vetmeduni.ac.at

Wien, 21.06.2022

Sehr geehrte/r Bewerber:in,

auf den folgenden Seiten finden Sie Ihren persönlichen Termin zum Eignungstest.

Die Listen enthalten Ihre Antragsnummer sowie den dafür zugewiesenen Termin.

**Hinweis:** Sollten Sie Ihre Nummer nicht auf Anhieb finden, können Sie in den meisten Browsern mit STRG + F die Suchfunktion nutzen.

Die angegebenen Termine sind ausnahmslos nicht verschiebbar (siehe § 9 Abs. 2 in der Verordnung über die Zulassungsbeschränkung). Bitte nehmen Sie daher von diesbezüglichen Anfragen Abstand!

**Achtung:** Ihre **persönliche Einladung** zum Eignungstesttermin inkl. QR-Code sowie weitere Informationen **erhalten Sie in der Kalenderwoche 28** (11.07.2022 - 15.07.2022) **per E-Mail** an die von Ihnen bei der Online-Voranmeldung angegebene Adresse.

Information zu den Räumlichkeiten des Eignungstests sowie zum Aufnahmeverfahren finden Sie unter: <https://www.vetmeduni.ac.at/studium/aufnahmeverfahren>

Wir wünschen Ihnen viel Erfolg und verbleiben mit freundlichen Grüßen

Ihr Team der Zulassung

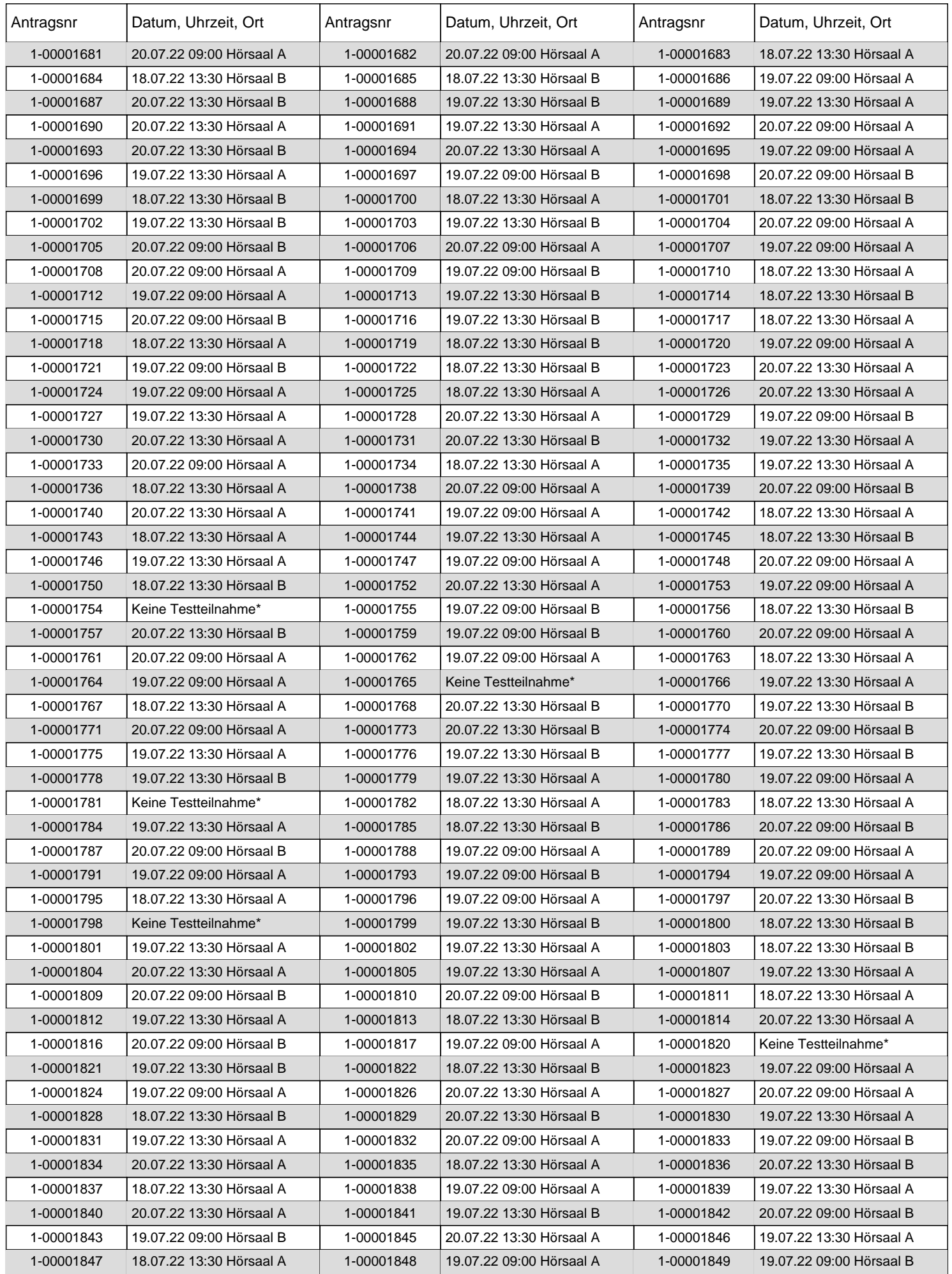

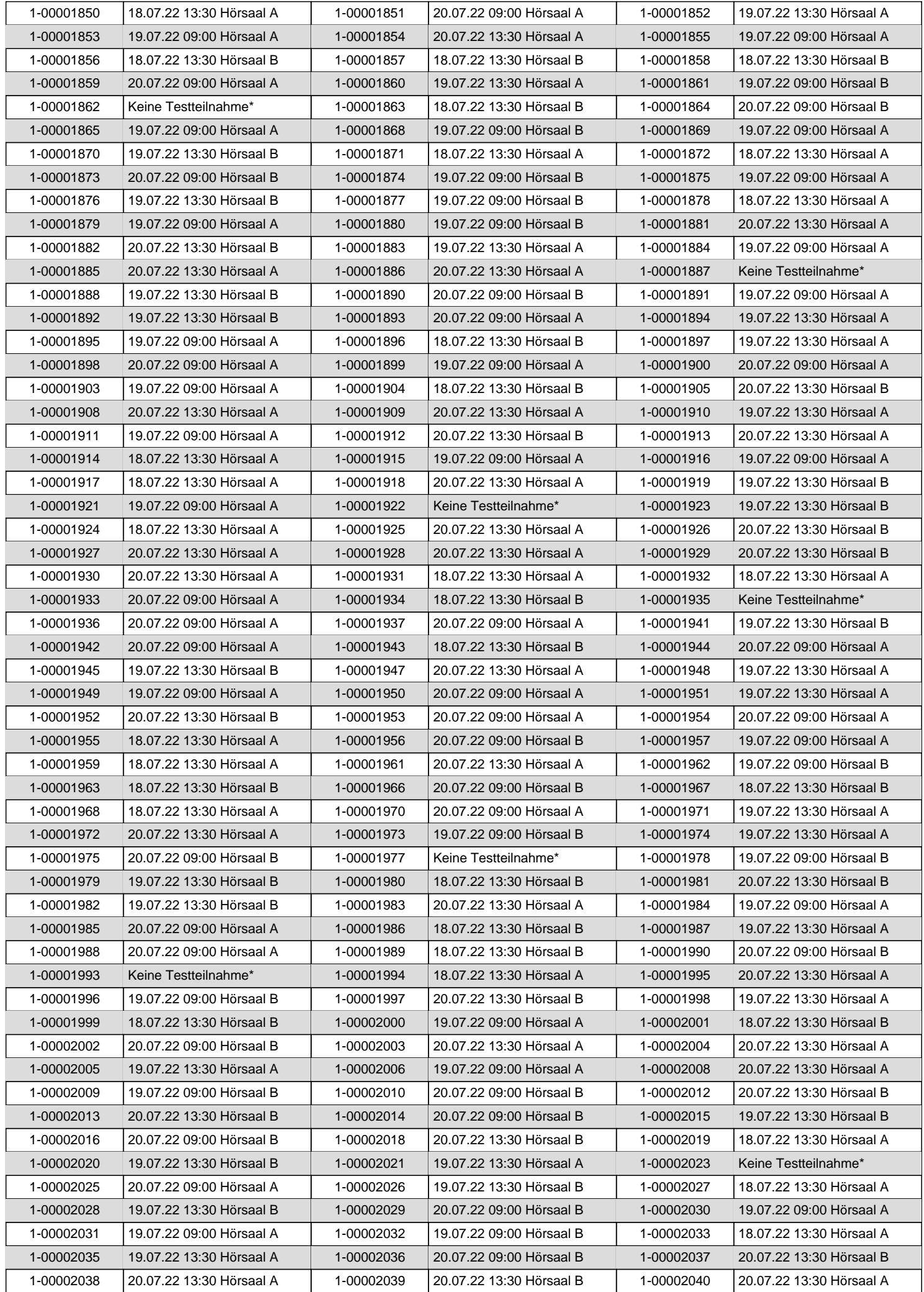

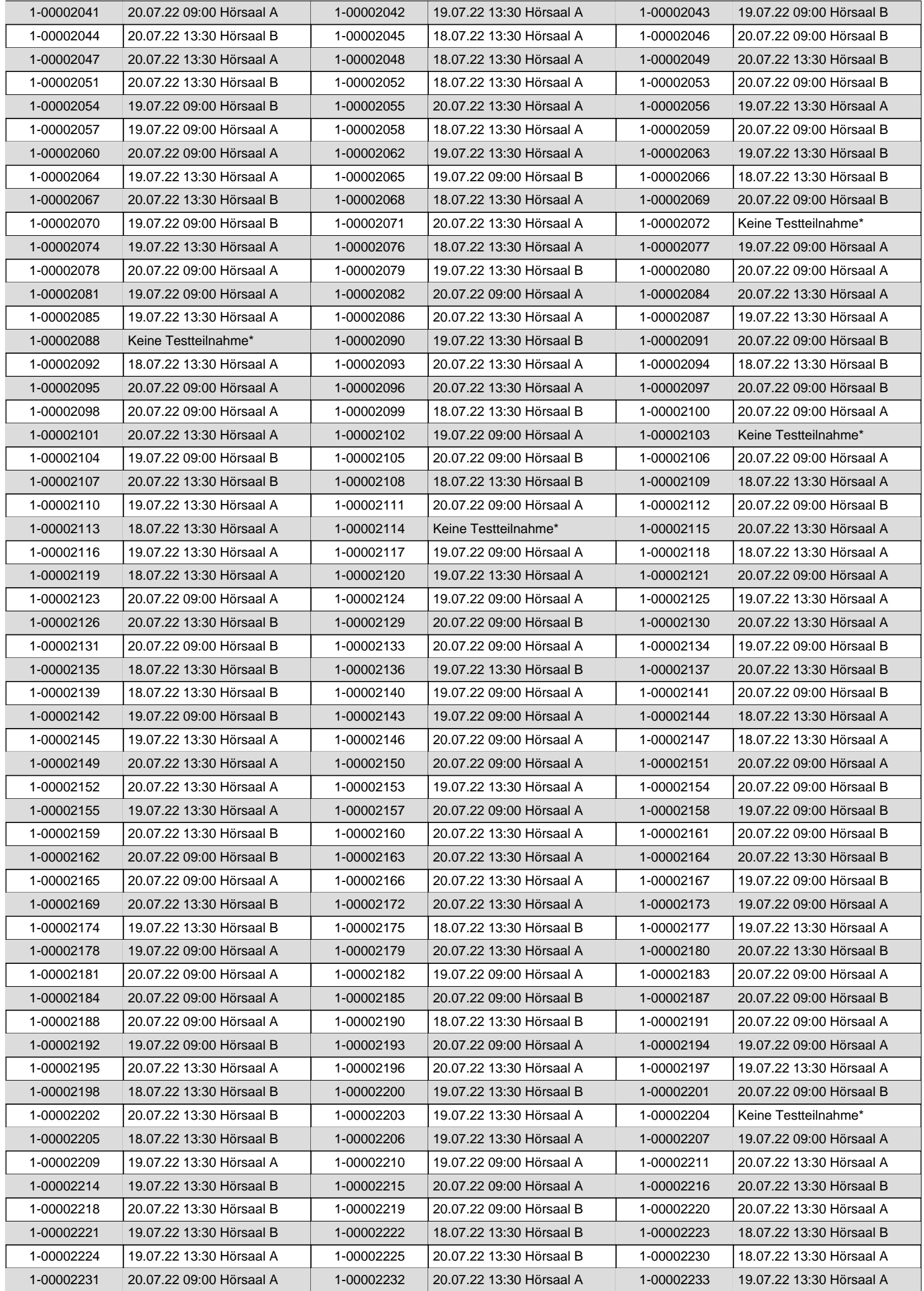

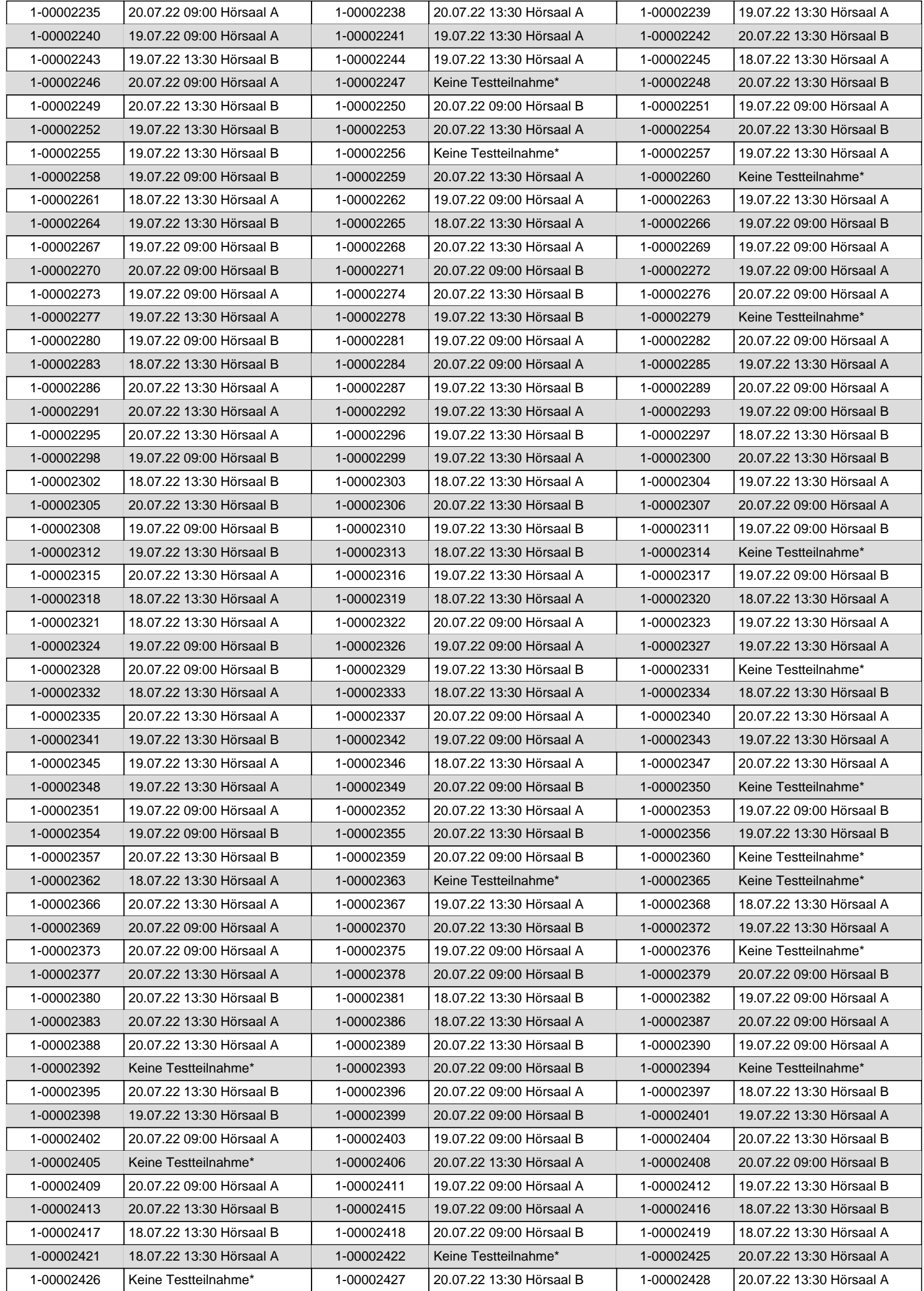

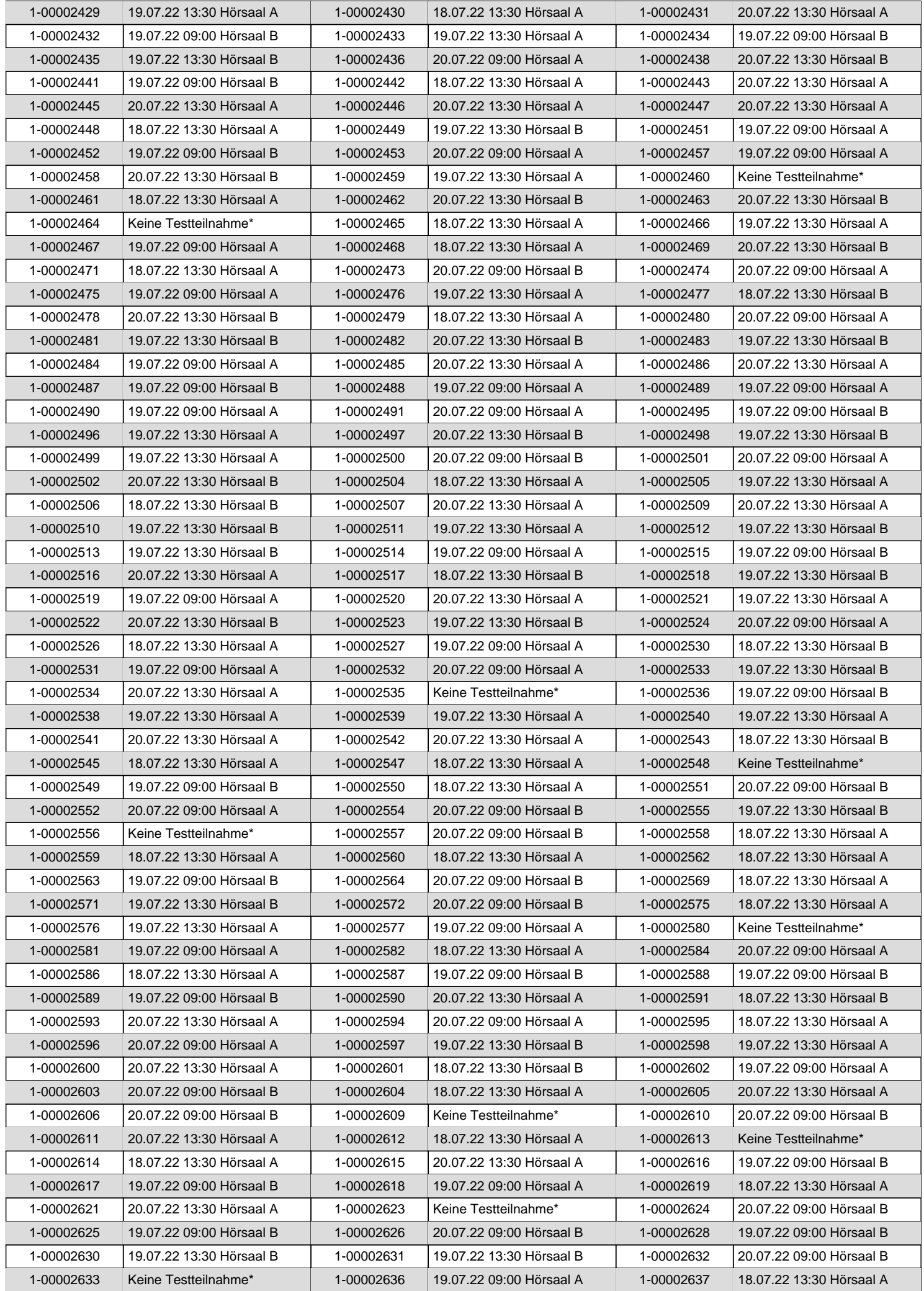

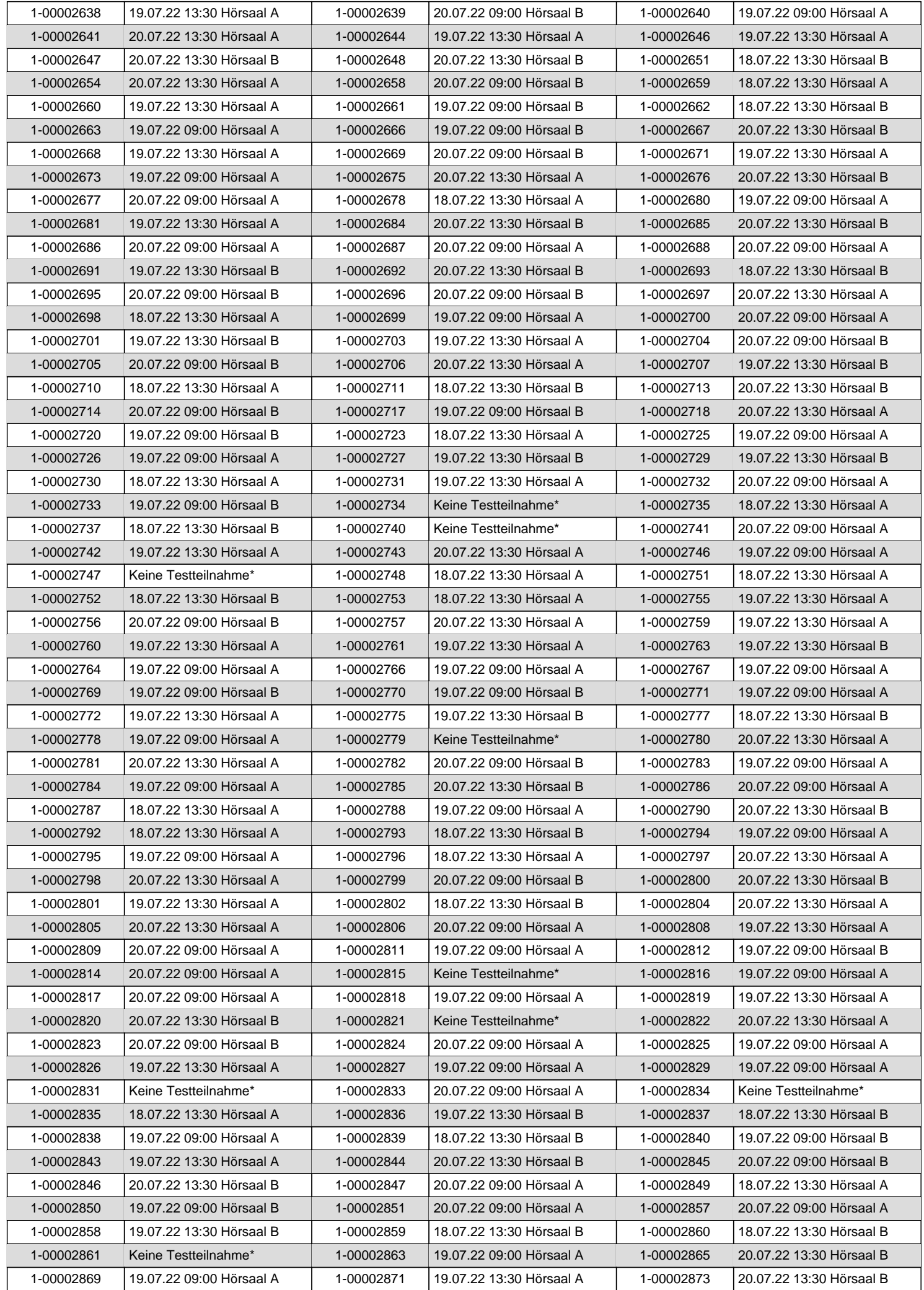

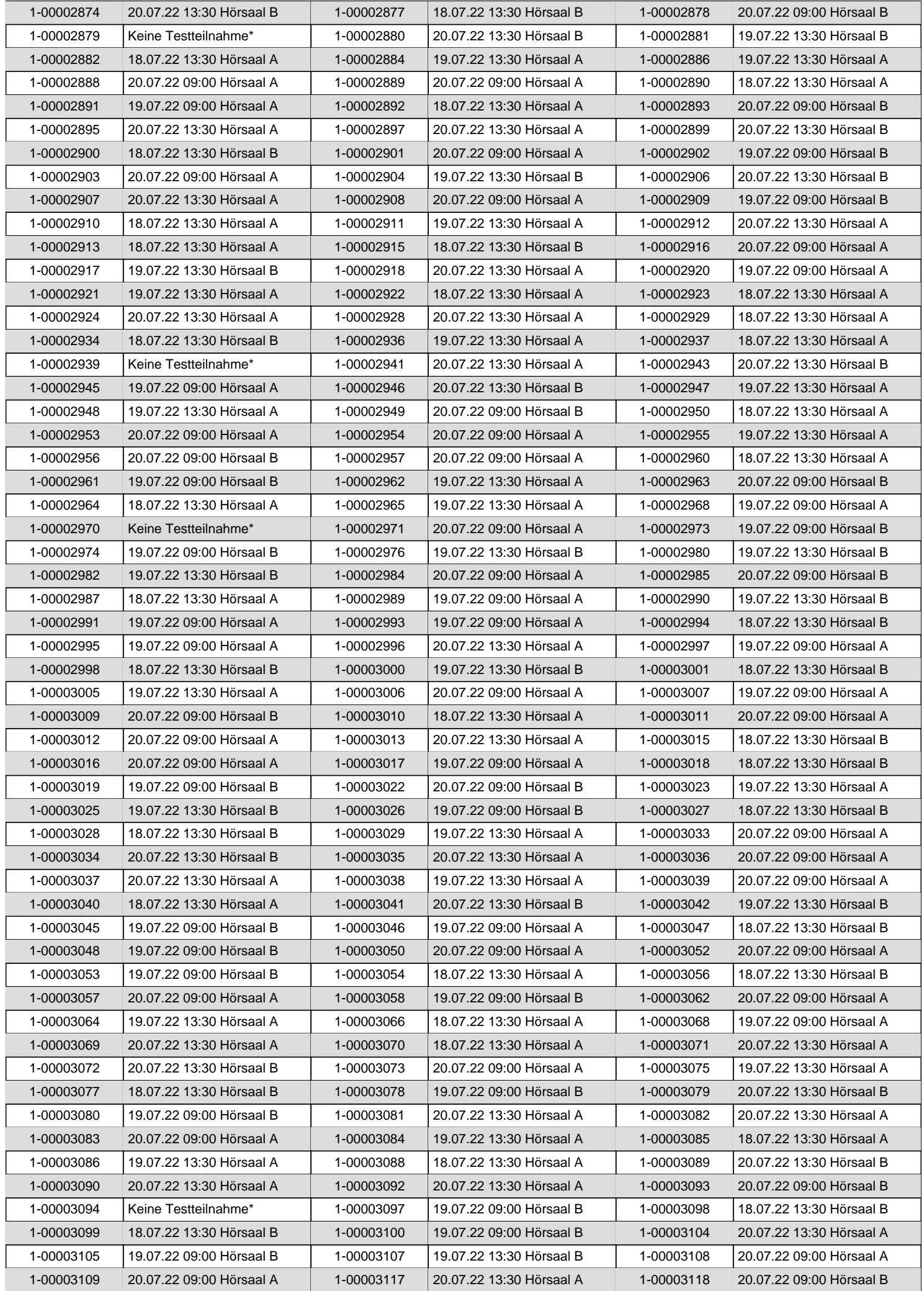

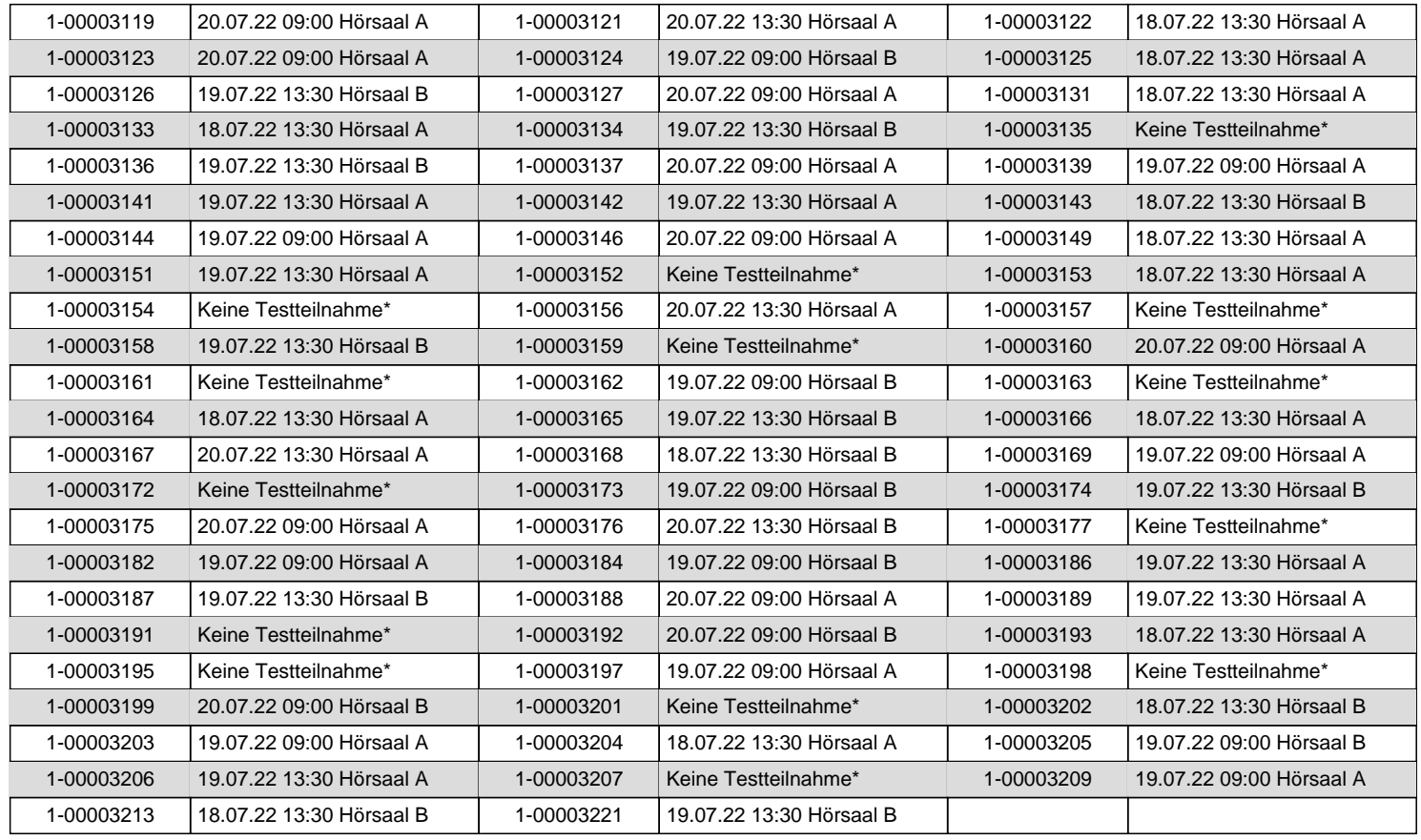

\* Kostenbeitrag nicht ordnungsgemäß entrichtet / No aptitude test scheduled due to correct application fee not transferred.